## Ad 1

Oval nodes represent regular resources - people, places, objects in general. Rectangular nodes represent values - dates, numbers.

Nodes with the supplied genid have not been found on the generated graph. But most likely the nodes representing people known to Weronika T. Adrian (Furmańska) are equivalent to the missing ones (since genid is generated by the parser for the purpose of identifying an otherwise unnamed object).

## Ad 2

One can master the ultimate ability of representing such complex relations by wielding the power of The Containers (ie. Bags)! Thou shall embrace their majesty and adore their glory on the attached graph!

Attached graph sent by mail, we shall take no responsibility for the actions of Poczta Polska (including but not limited to the loss of the package).

```
Ad 6
```

```
<rdf:RDF
       xmlns:rdf="http://www.w3.org/1999/02/22-rdf-syntax-ns#"
       xmlns="http://example.org/conkerslibrary#">
       <rdf:Description rdf:about="http://example.org/conkerslibrary#book-it">
              <author>Stephen King</author>
              <title rdf:datatype="http://www.w3.org/2001/XMLSchema#string">
                      Ιt
              </title>
       </rdf:Description>
       <rdf:Description rdf:about="http://example.org/conkerslibrary#book-
              salems lot">
              <artist>Stephen King</artist>
              <title rdf:datatype="http://www.w3.org/2001/XMLSchema#string">
                      Salem's Lot
              </title>
       </rdf:Description>
       <rdf:Description rdf:about="http://example.org/conkerslibrary#book-</pre>
              black house">
              <authors rdf:parseType="Collection">
                      <rdf:Description>
                             <rdf:first rdf:datatype="http://www.w3.org/2001/xmlSchema#string">
                                     Stephen King
                             </rdf:first>
                              <rdf:rest>
                                     <rdf:Description>
                                             <rdf:first rdf:datatype="http://www.w3.org/2001/
                                                    xmlSchema#string">
                                                    Peter Straub
                                             </rdf:first>
                                             <rdf:rest rdf:nodeID="http://www.w3.org/1999/02/22-rdf-
                                                    svntax-ns#nil"/>
                                     </rdf:Description>
                              </rdf:rest>
                      </rdf:Description>
              </authors>
       </rdf:Description>
       <rdf:Description rdf:about="http://example.org/conkerslibrary#">
              <MvFavouriteBooks>
                      <rdf:Bag>
                             <rdf:li rdf:resource="http://example.org/conkerslibrary#book-it"/>
                              <rdf:li rdf:resource="http://example.org/conkerslibrary#book-
                                     salems lot"/>
                      </rdf:Bag>
              </MyFavouriteBooks>
       </rdf:Description>
</rdf:RDF>
```

## Ad 7

The tool is chaotic, and clearly very simple, not applicable for larger RDF files. As the graph is generated randomly, it's layout is far from clear. Creating a planar graph isn't a trivial matter but the authors could have gone at least some way in that direction. Also what we found lacking was the option to export an image file from the generated graph (possible we didn't look hard enough?). However, the filters act like they should and allow the user to acquire the information they are seeking (provided their RDF code isn't too long, as previously noted).

Ad 8

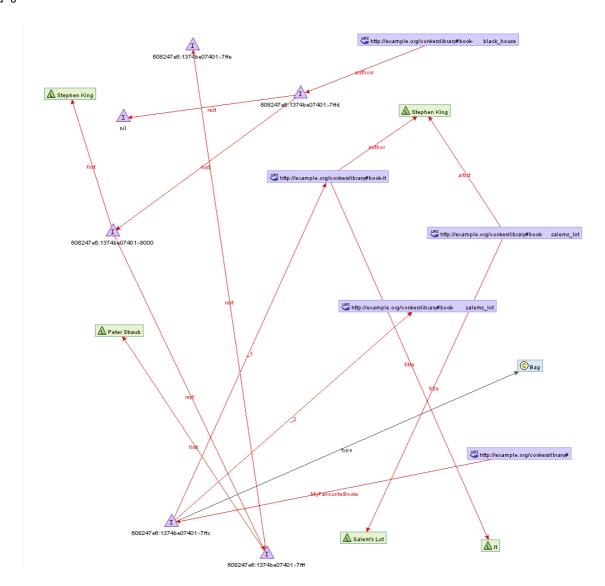